REQUISITI PER IL [CORRETTO](http://www.ariaspa.it/wps/wcm/connect/fe59d785-a80d-4014-acad-00637b4161af/MA02-ARCA-Modalit%C3%A0-tecniche-utilizzo-Rel-5-36-0-4.pdf?MOD=AJPERES&CONVERT_TO=URL&CACHEID=fe59d785-a80d-4014-acad-00637b4161af) UTILIZZO | [GUIDA](https://www.ariaspa.it/wps/portal/Aria/Home/bandi-convenzioni/e-procurement/strumenti-di-supporto/guide-e-manuali) | VAI AL [PORTALE](http://www.ariaspa.it/) | [LOGOFF](https://www.sintel.regione.lombardia.it/fwep/Shibboleth.sso/Logout?return=https%3A%2F%2Fwww.sintel.regione.lombardia.it/fwep/logoff.do)

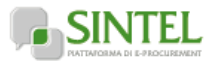

**SINTEL E-PROCUREMENT**

**SISTEMA INTERMEDIAZIONE TELEMATICA** 

**Numero verde 800.116.738**

## **[UTENTI](https://www.sintel.regione.lombardia.it/fwep/tabsNavigation.do?selected=0) [FORNITORI](https://www.sintel.regione.lombardia.it/fwep/tabsNavigation.do?selected=2) CATEGORIE [MERCEOLOGICHE](https://www.sintel.regione.lombardia.it/fwep/tabsNavigation.do?selected=3) PROCEDURE ANAC [L.190](https://www.sintel.regione.lombardia.it/fwep/tabsNavigation.do?selected=10)**

## **Utente: silvia baietto - Impiegato**

## **MENU**

**Amministrazione**

[Dettaglio della procedura](https://www.sintel.regione.lombardia.it/fwep/detailDealRule.do) [Documentazione di gara](https://www.sintel.regione.lombardia.it/fwep/detailObjectAuction.do) [Storia offerte](https://www.sintel.regione.lombardia.it/fwep/detailHistoryBid.do) [Lista partecipanti](https://www.sintel.regione.lombardia.it/fwep/retrieveListBidder.do) **[Aggiudicazione procedura](https://www.sintel.regione.lombardia.it/fwep/retrieveClassificsAdjudication.do)** [Report di procedura](https://www.sintel.regione.lombardia.it/fwep/auctionReportsList.do) [Modello della procedura](https://www.sintel.regione.lombardia.it/fwep/retrieveAuctionTemplates.do) [Notifiche](https://www.sintel.regione.lombardia.it/fwep/retrieveAuctionMessages.do) [Libreria Documentale](https://www.sintel.regione.lombardia.it/fwep/retrieveDocLibraries.do)

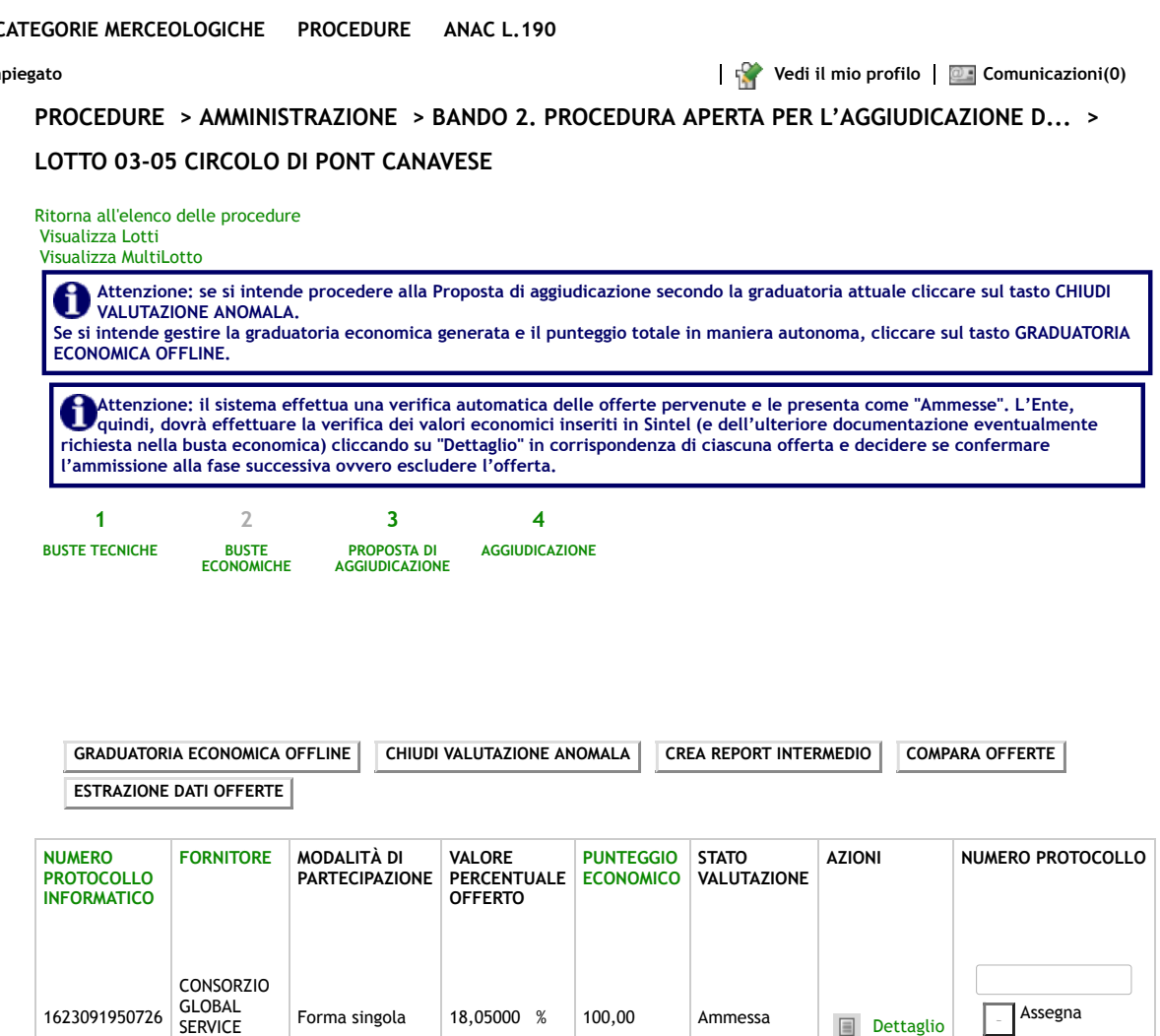

Le offerte in colore rosso sono offerte anomale

12468960013

\* Punteggio attribuito alle offerte sopra/sotto soglia percentuale

**SINTEL E-PROCUREMENT - V5.44.0.1** © Regione Lombardia. P.I. 12874720159. Tutti i diritti riservati. Scarica Termini e [Condizioni](https://www.sintel.regione.lombardia.it/fwep/welcomeSintel.do?dl=TERMS_OF_USE) d'Utilizzo Scarica [Informativa](https://www.sintel.regione.lombardia.it/fwep/welcomeSintel.do?dl=PRIVACY_AGREEMENT_BUYER) **Privacy** 

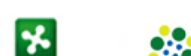

RegioneLombardia

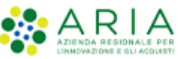

https://www.sintel.regione.lombardia.it/fwep/closeTechnicalEvaluation.do?actionId=7 1/1